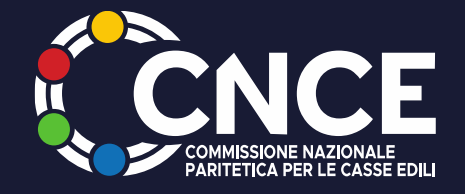

# **LE NUOVE PRESTAZIONI DI WELFARE DEL SISTEMA BILATERALE**

Francesca Squicciarini

GIORNATA NAZIONALE CNCE Roma 15 febbraio 2024 Nazionale Spazio Eventi

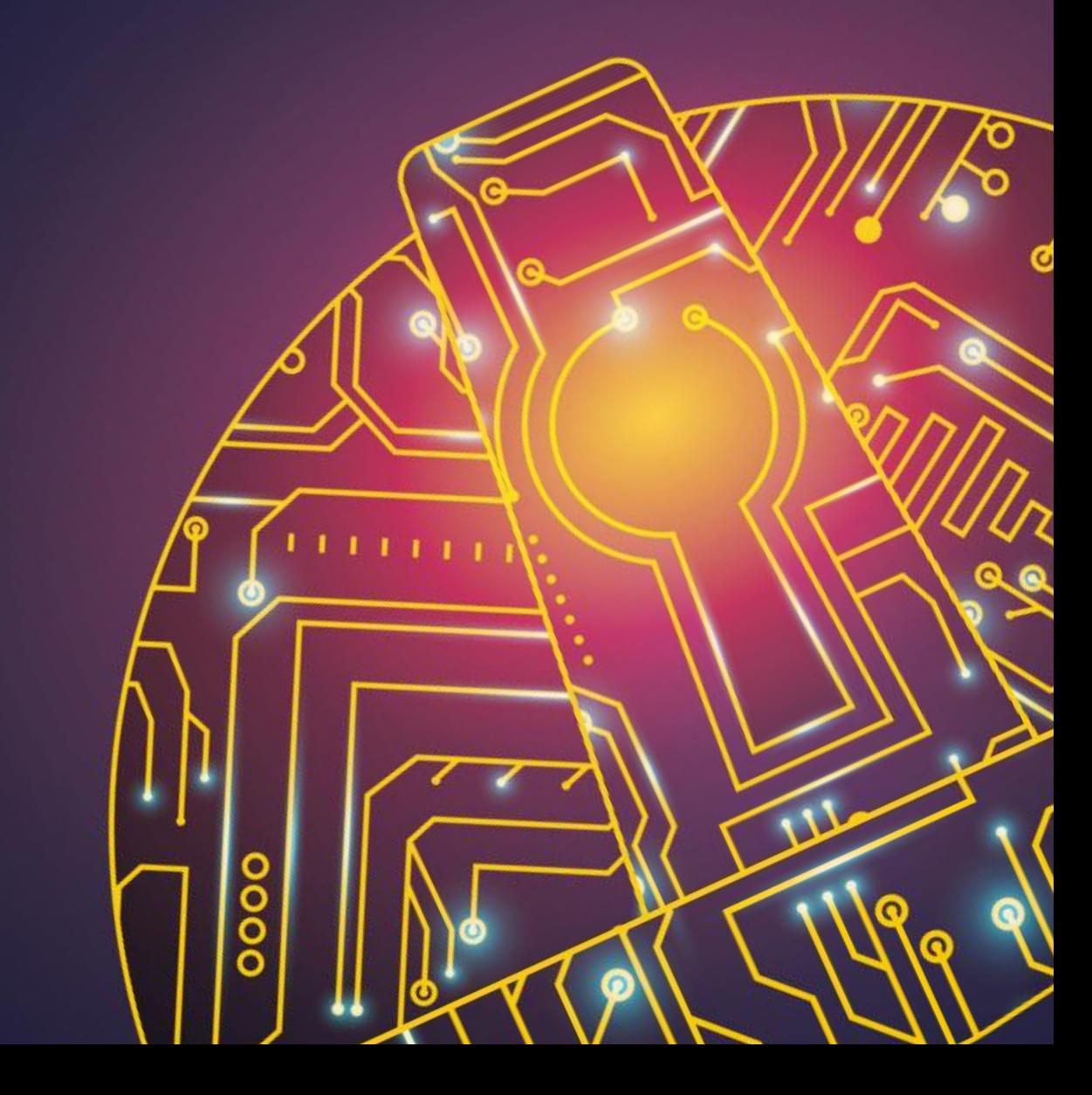

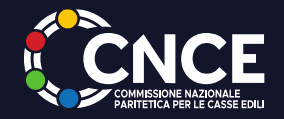

# **IL FONDO PREPENSIONAMENTO**

**è istituito presso la CNCE** 

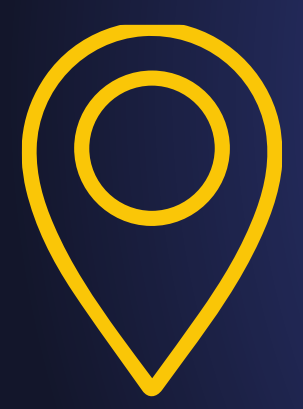

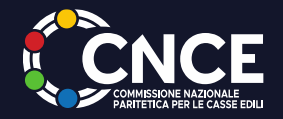

# **IL FONDO PREPENSIONAMENTO**

è istituito presso la CNCE

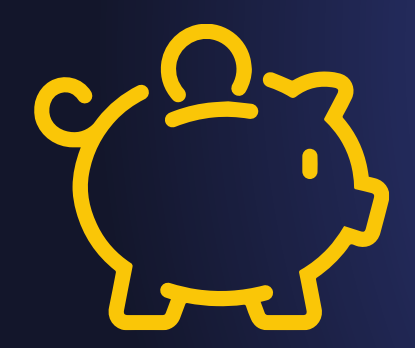

**si alimenta con il versamento da parte del datore di lavoro, dello 0.20% sulla massa salari**

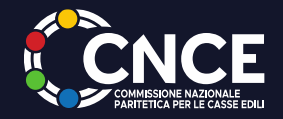

# **IL FONDO PREPENSIONAMENTO**

è istituito presso la CNCE

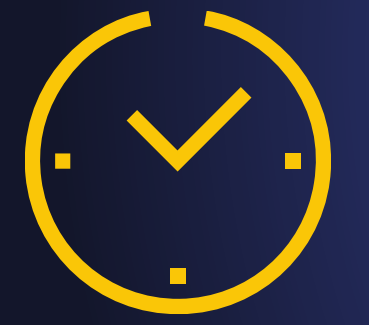

si alimenta con il versamento da parte del datore di lavoro, dello 0.20% sulla massa salari

**è destinato esclusivamente agli operai edili con Anzianità professionale di 2100 ore di contributivo APE nei 24 mesi precedenti la cessazione del rapporto di lavoro e i requisiti minimi per l'accesso al pensionamento, anche anticipato, al netto della NASPI**

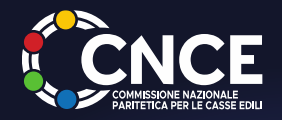

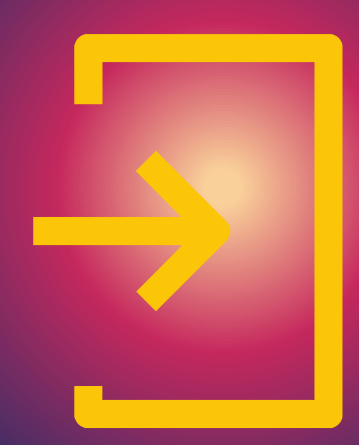

# **Per accedere al Fondo IL LAVORATORE DOVRÀ:**

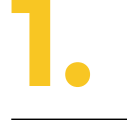

Trovarsi alla fine di un contratto a tempo determinato **1.**

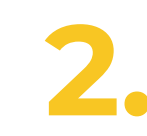

Rientrare in un Accordo collettivo nell'ambito di una **2.** procedura, seguita da apposito atto transattivo

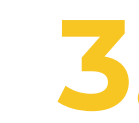

Essere in possesso di un accordo individuale per **3.** licenziamento per giustificato motivo oggettivo

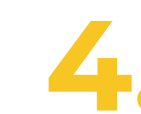

Aver raggiunto una risoluzione consensuale del rapporto **4.** di lavoro con accesso alla Naspi

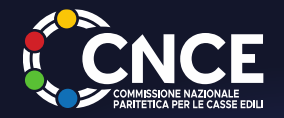

# **Il lavoratore potrà richiedere la prestazione in una delle seguenti modalità alternative:**

24 mesi di integrazione al reddito più **24+24** 24 mesi di contribuzione volontaria

**36 mesi** 36 mesi di integrazione al reddito

**100 mesi di contribuzione volontaria** 

Unitamente ad una delle prestazioni di cui sopra: **integrazione della Naspi al 100%** dall'inizio del decalage in poi, fino alla concorrenza dell'importo

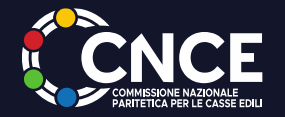

#### **LA PROCEDURA**

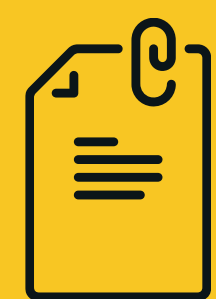

La domanda va presentata presso la Cassa competente allegando l'**ECOCERT** o il **certificato al diritto alla pensione INPS**, **stima ipotetica** di pensione INPS e **ipotesi presunta** di pensionamento

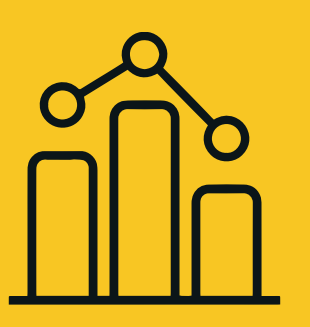

La CNCE elabora le **graduatorie nazionali**  trimestralmente e trasferisce le somme alle Casse che ne hanno fatto richiesta entro il 1° gennaio, 1° aprile, 1°luglio e 1° ottobre

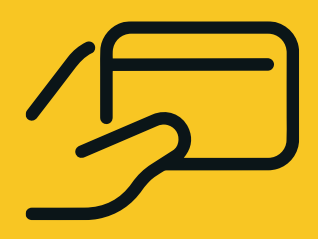

La Cassa erogherà la prestazione attraverso **bonifico bancario** al lavoratore al termine del periodo di NASPI, previa presentazione dell'**autocertificazione** e modello C2

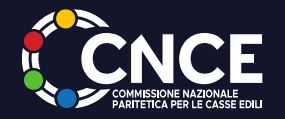

# **EROGAZIONE**

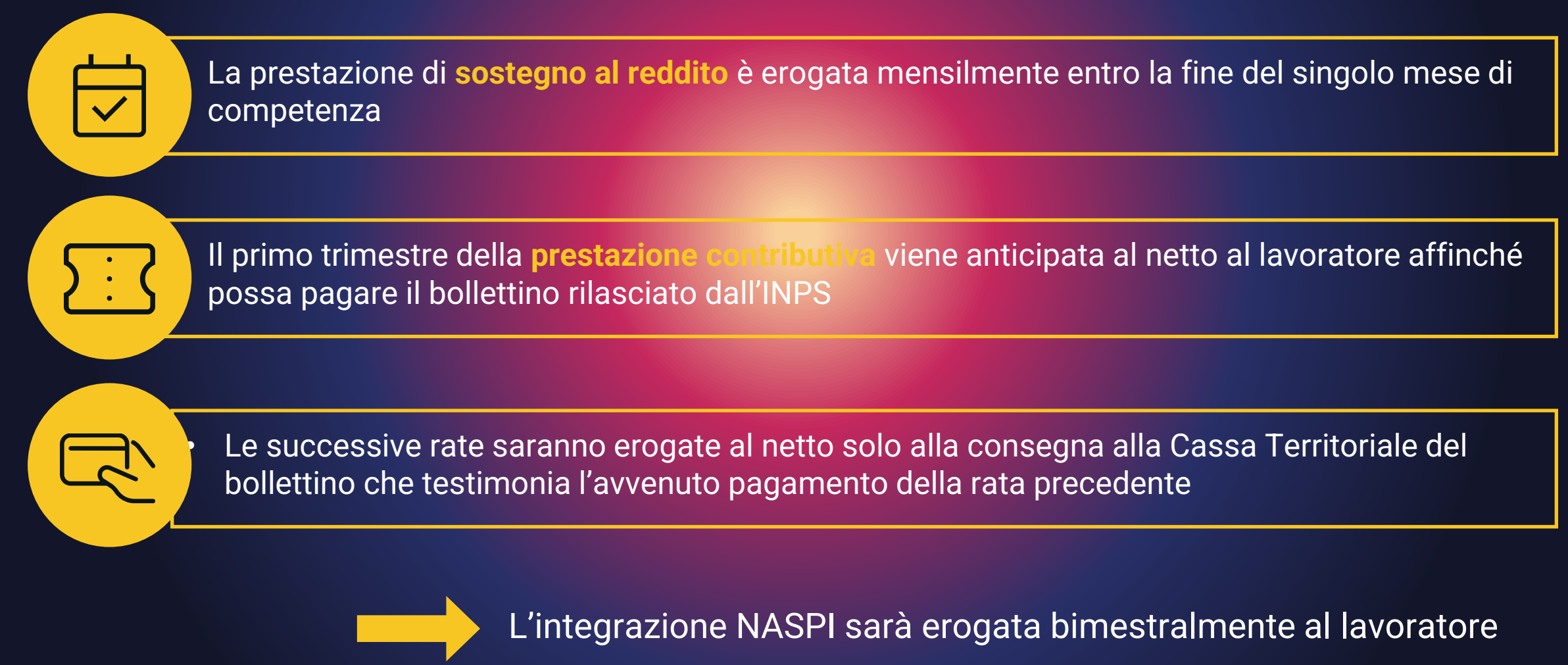

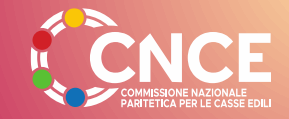

### **IL FONDO TERRITORIALE**

Il Fondo Territoriale è un fondo temporaneo operativo fino ad esaurimento risorse dell'ex fondo usurante.

La Cassa di competenza è quella presso cui risultano più contributi ai fini APE nell'ultimo biennio.

La Cassa di competenza a ricevere la richiesta è quella dove risulta iscritto il lavoratore al momento della cessazione del rapporto di lavoro.La Cassa competente ad effettuare l'erogazione è quella presso cui risultano più contributi ai fini APE nell'ultimo biennio. Ricevuta la domanda la Cassa dovrà verificare:

#### 1.LA REGOLARITÀ DEI REQUISITI D'ACCESSO ALLA PENSIONE

2.LA SUSSISTENZA DEI REQUISITI NELLA BANCA DATI APE

3.QUALE SIA LA CASSA COMPETENTE SULLA BASE DEI PIÙ ALTI CONTRIBUTI APE NEI 24 MESI PRECEDENTI LA CESSAZIONE DEL RAPPORTO DI LAVORO.

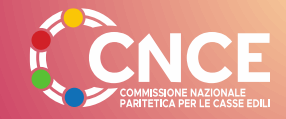

# **IL FONDO TERRITORIALE**

Il Fondo Territoriale è un fondo temporaneo operativo fino ad esaurimento risorse dell'ex fondo usurante.

La Cassa di competenza è quella presso cui risultano più contributi ai fini APE nell'ultimo biennio.

La cassa dovrà elaborare la graduatoria:Ricevuta la domanda la Cassa dovrà verificare:

- 1. SULLA BASE DELL'ETÀ ANAGRAFICA
- 2. SULLA BASE DELL'EVENTUALE PERCENTUALE DI INVALIDITÀ INAIL
- 3. A SECONDA DELLA DATA DI PRESENTAZIONE DELLA DOMANDA.

Le Casse dovranno trasmettere alla CNCE una rendicontazione delle risorse utilizzate nonché delle somme ancora disponibili